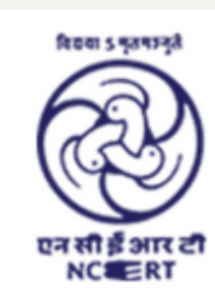

केन्द्रीय शैक्षिक प्रौद्योगिकी संस्थान **Central Institute of Educational Technology** 

ऑनलाइन प्रशिक्षण

ई-सामग्री के विकास हेतु ऑनलाइन प्रशिक्षण : ऑडियो संसाधन

# आडियो संसाधनों का प्रसार

### **Parveen Kumar Assistant Professor Amity University, Tashkent Uzbekistan**

<http://eklavyaparv.com/> TeacherParv@gmail.com

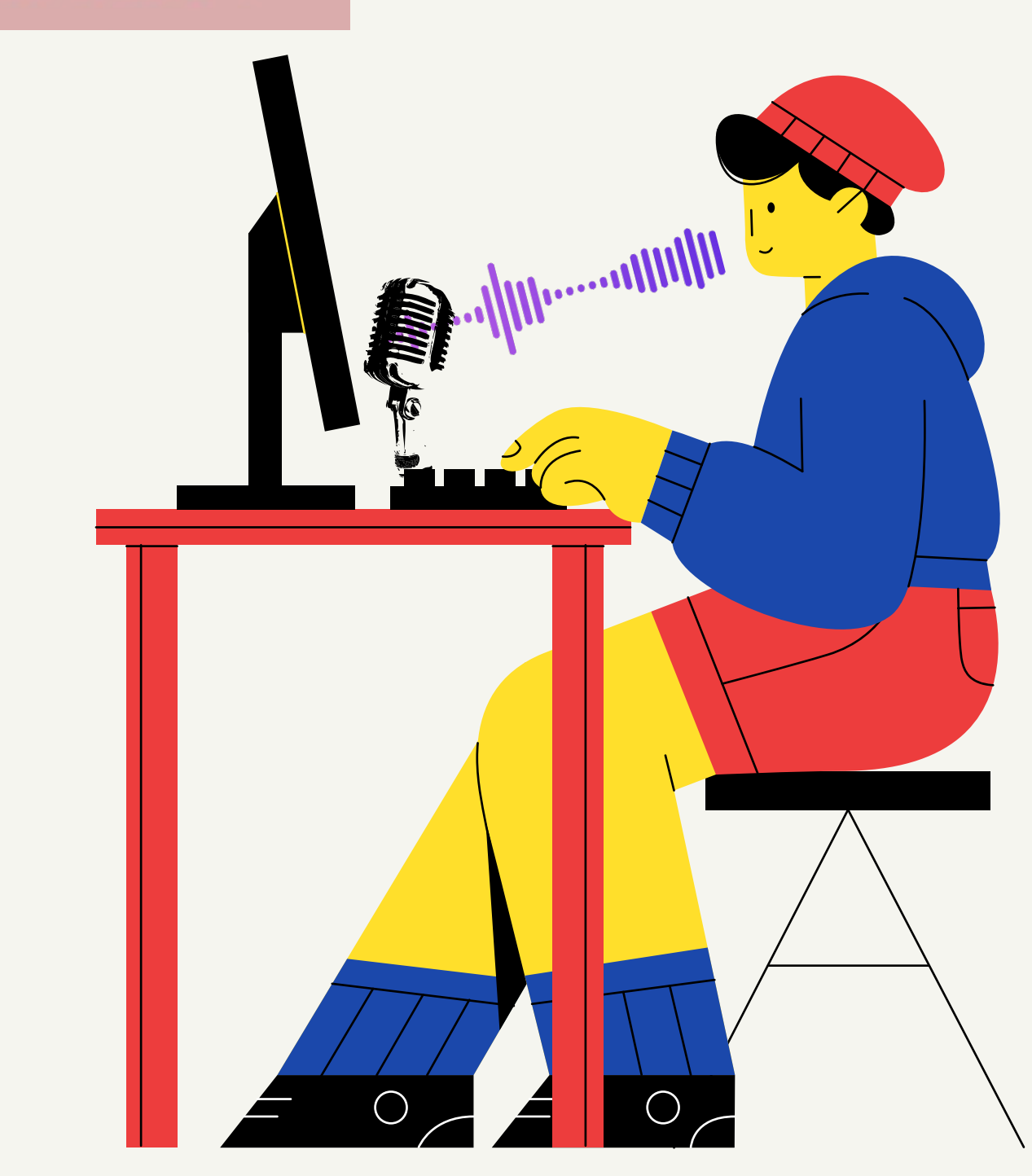

 $\langle$  >

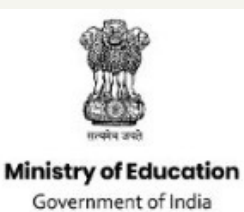

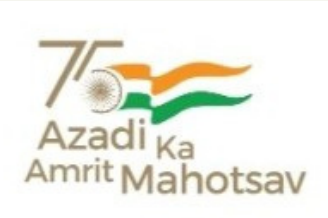

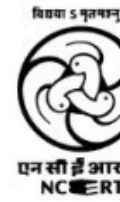

### ऑनलाइन प्रशिक्षण "ई-सामग्री के विकास हेतु ऑनलाइन प्रशिक्षण: ऑडियो संसाधन

केंद्रीय शैक्षिक प्रौद्योगिकी संस्थान, एनसीईआरटी , नई दिल्ली द्वारा आयोजित

दिन 5 : ऑडियो संसाधनों का प्रसार

**LIVE INTERACTION WITH** 

श्री प्रवीण कुमार सहायक प्रोफेसर एमिटी यूनिवर्सिटी, ताशकंद उज़्बेकिस्तान

यह सेशन लाइव होने के बाद भी NCERT-CIET के यूट्यूब चैनल पर

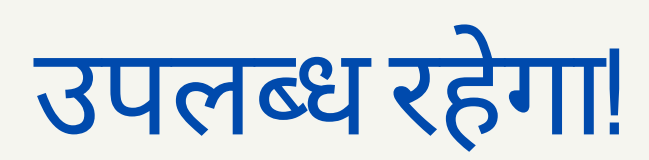

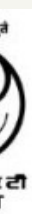

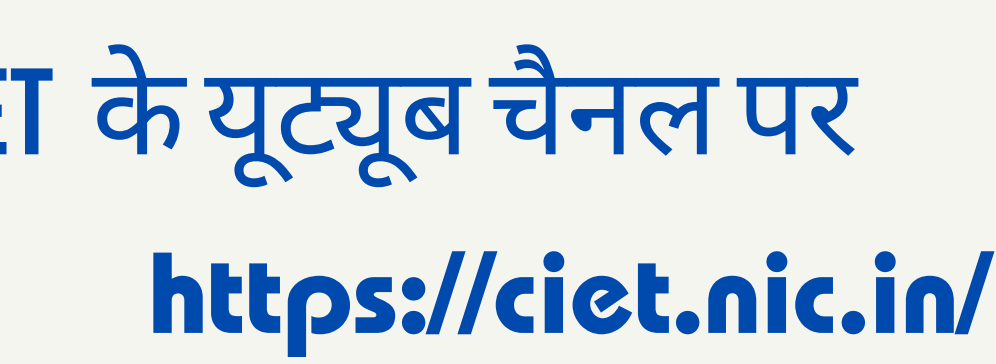

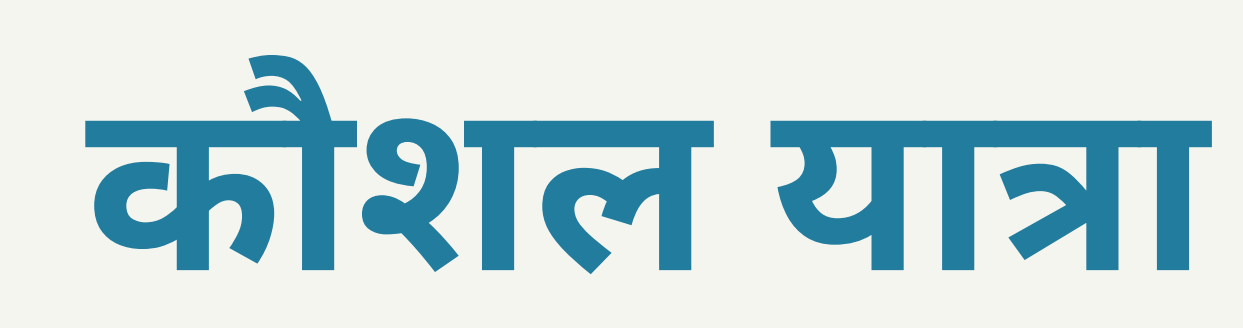

- लर्निंग मैनेजमेंट सिस्टम और आपके पॉडकास्टस का प्रसार
- हबहॉ पर (एक भा रती य प्लेटफा र्म)
- स्पॉटीफाई का 'स्पॉटीफाई फॉर पॉडकास्टर्स'
- ऑडियो से पॉडकास्ट वितरण तक की प्रक्रिया
- निः शुल्क एवं ओपन सो र्स सॉ फ्टवेयर
- ऑडियो संसाधनों के लिए उपकरण, वेबसाइट, प्लेटफॉर्म, मोबाइल ऐप
- ऑडि यो संसा धन: प्रका र एवं प्रकृति
- पॉ डका स्ट: क्या और क्यूँ?

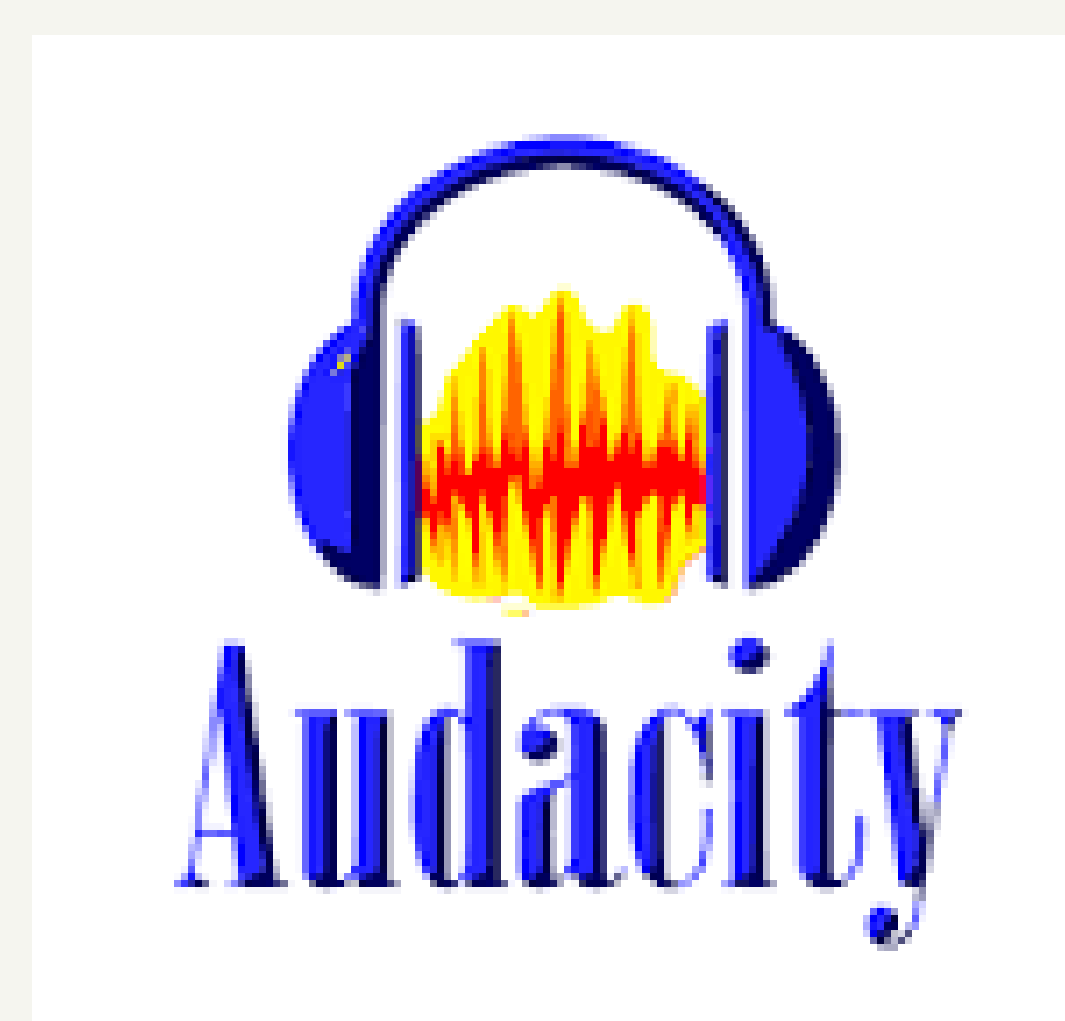

## ओपन सोर्स - निःशुल्क

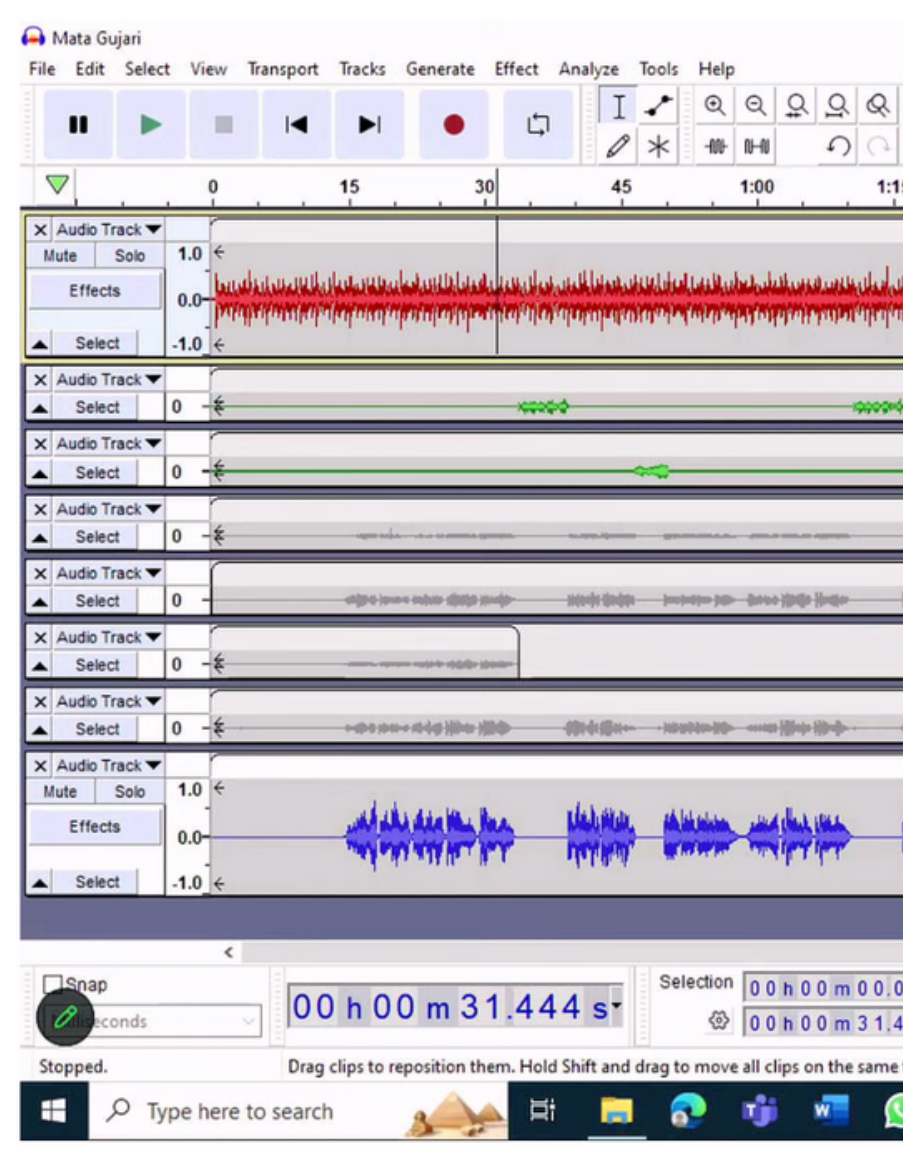

### Online Training Day 4: FOSS for Developing Au

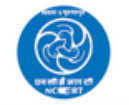

**NCERT OFFICIAL** 1.22M subscribers

 $\bigcap$  Subscribed  $\vee$ 

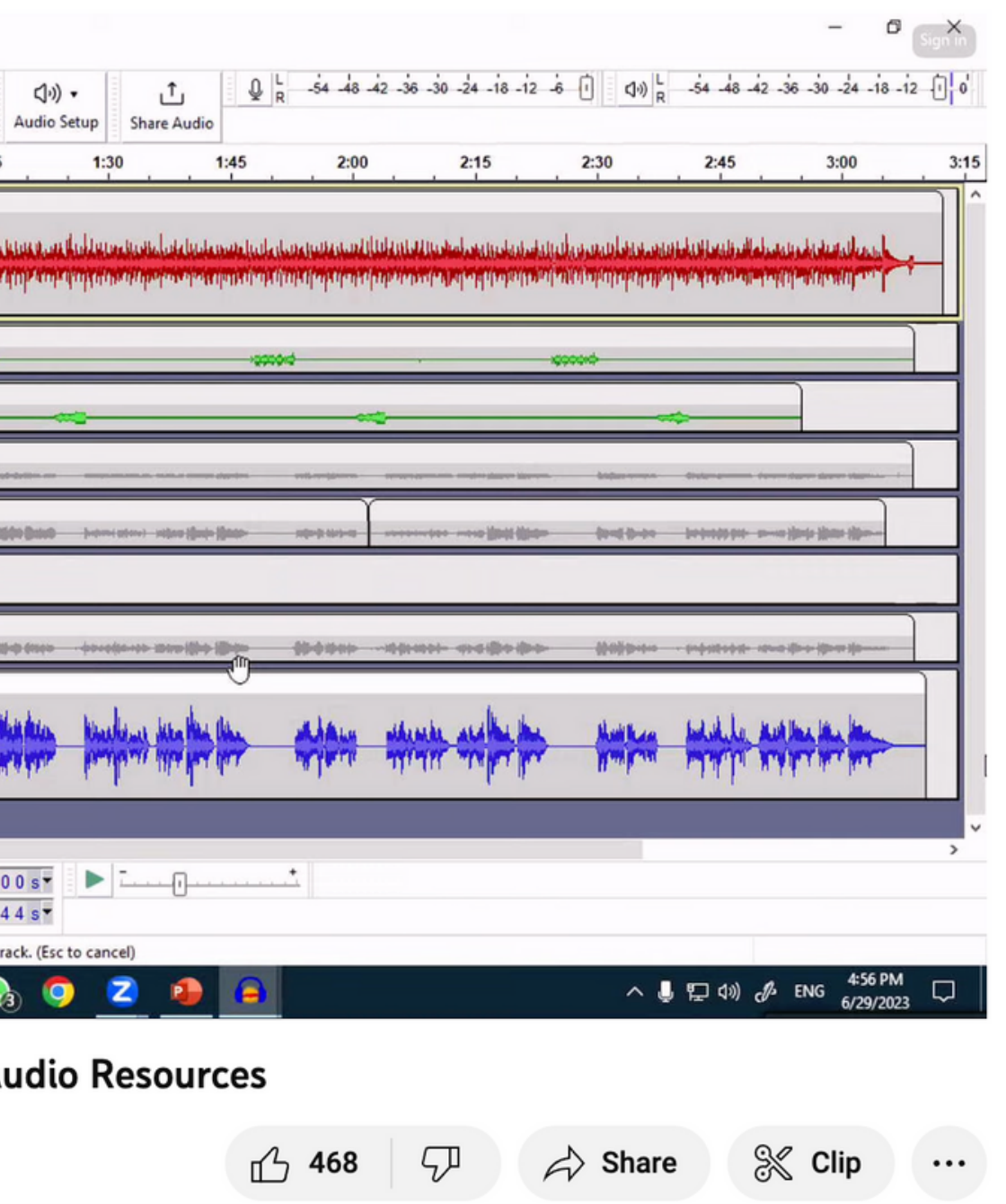

# **ऑडि यो का मा ध्यमऔरआधुनि क शैक्षणि क संसा र सुलभता और सा मर्थ्य**

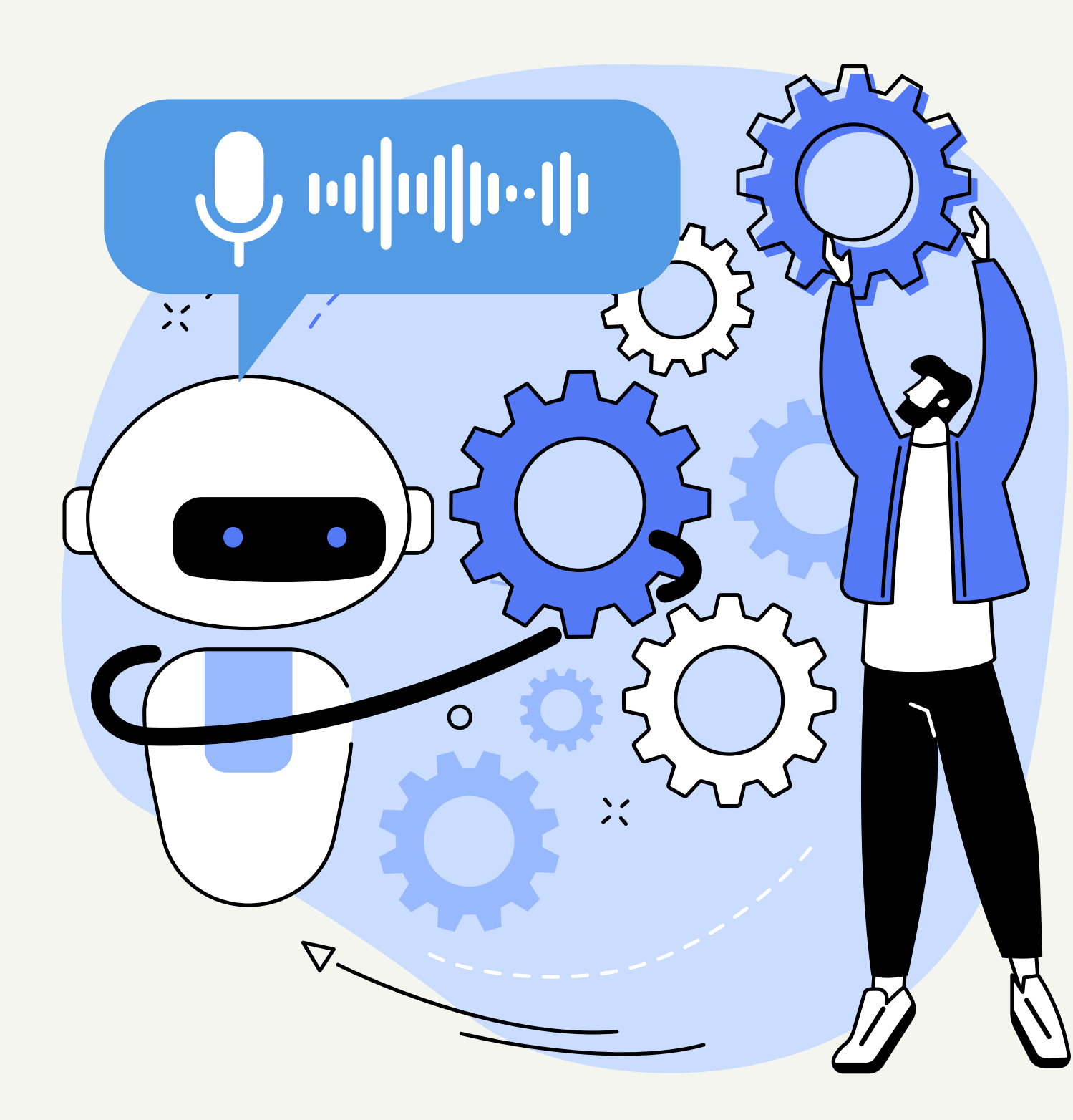

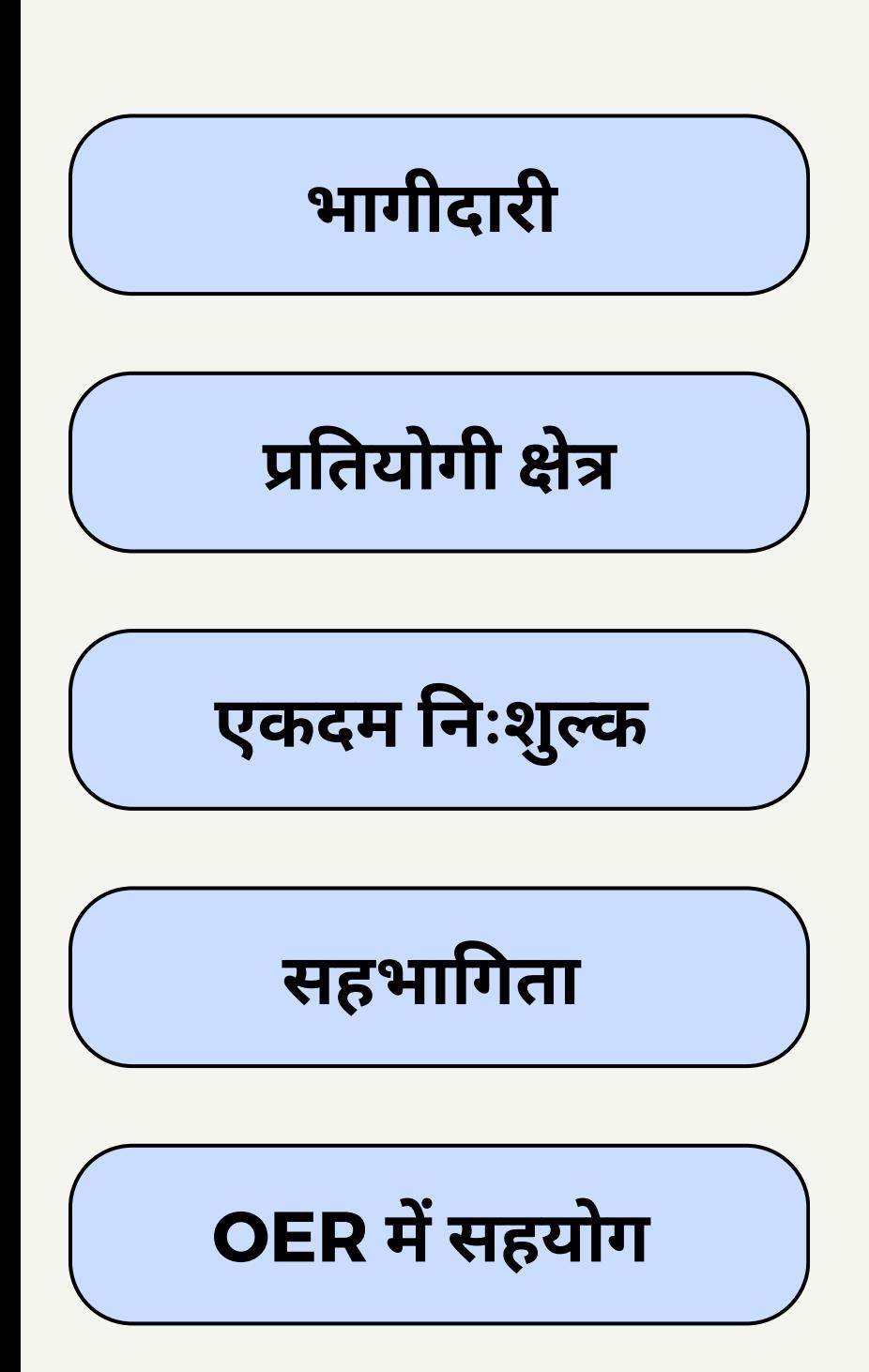

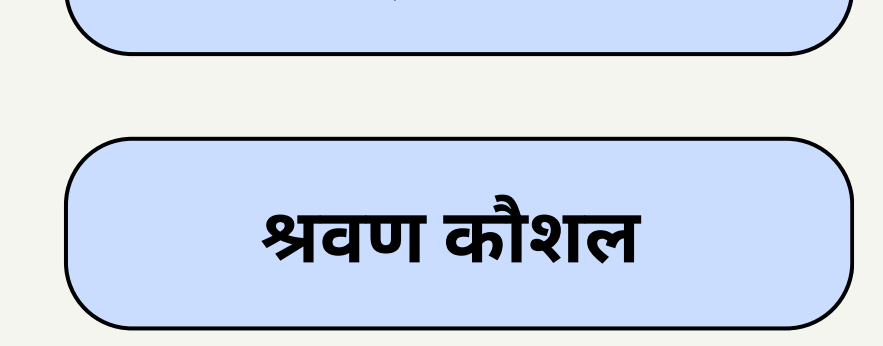

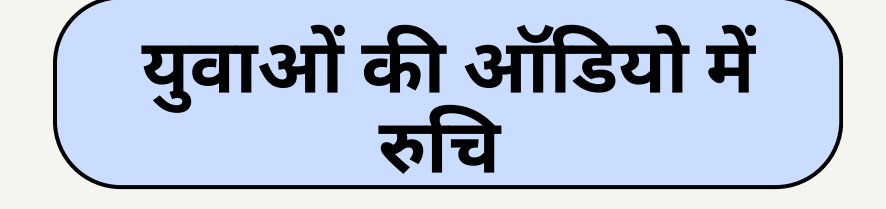

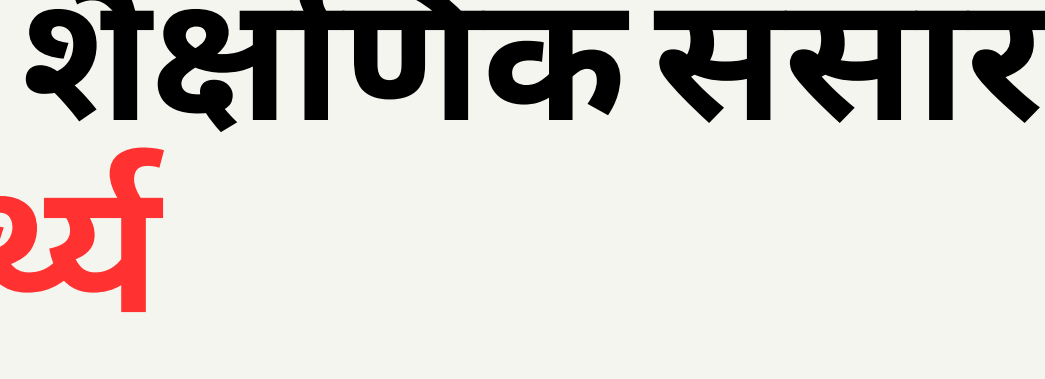

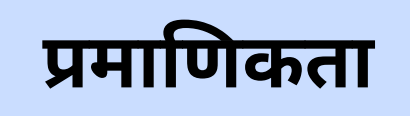

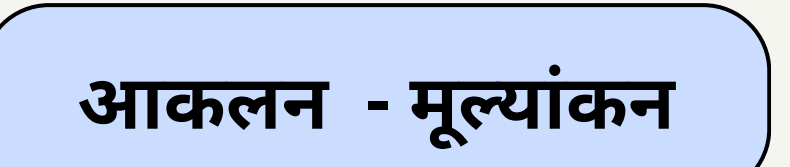

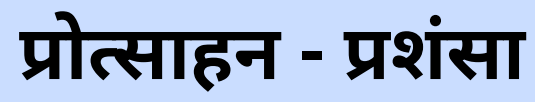

# **ती न गुण - सि खने की त्रि वेणी**

### **आर्टि फि शि यल इंटेलि जेंस - कृत्रि म बुद्धि मता के समय में - ऑडि यो और पॉ डका स्ट की बा त क्यूँ?**

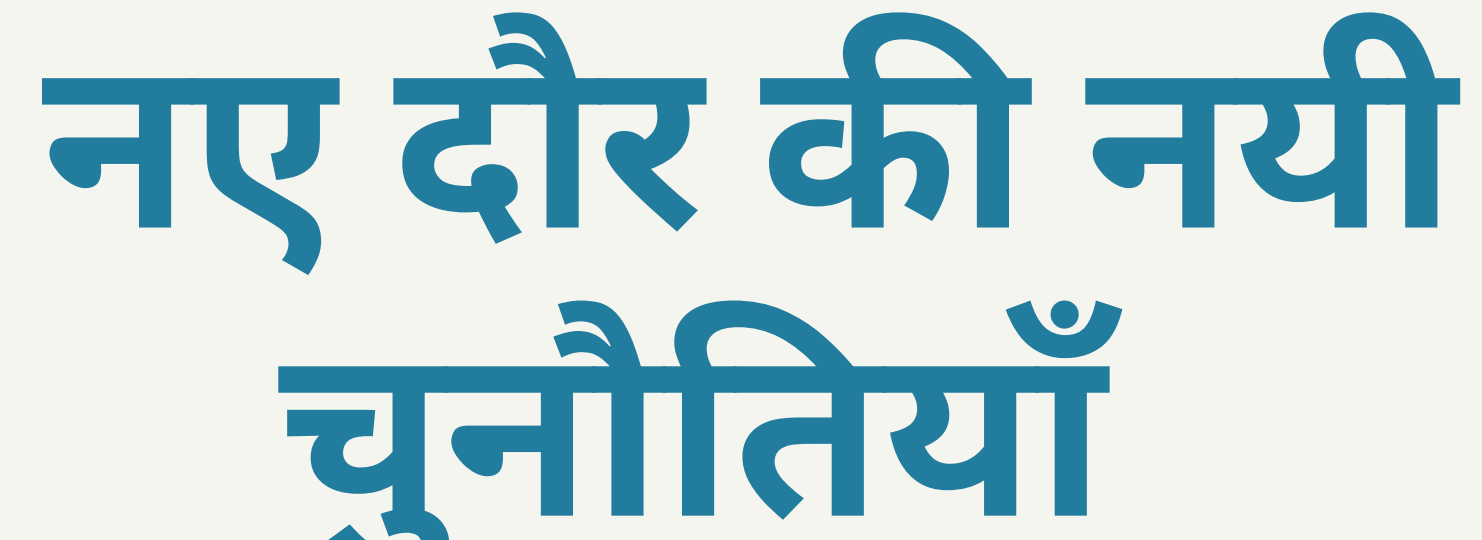

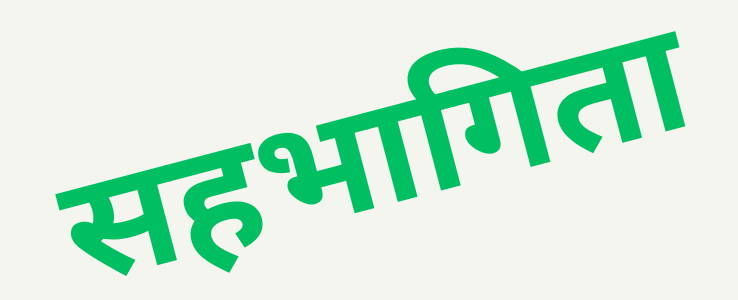

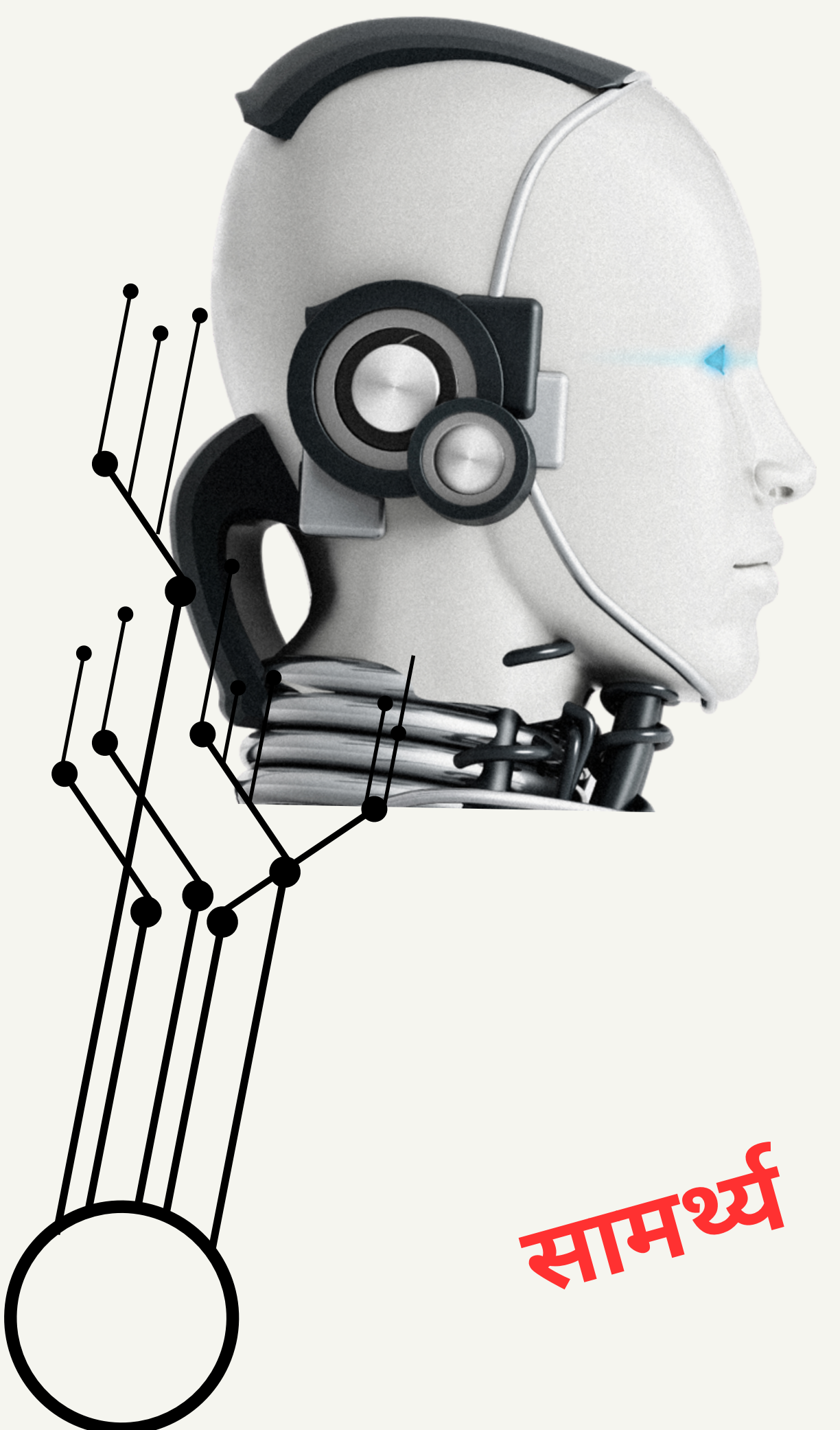

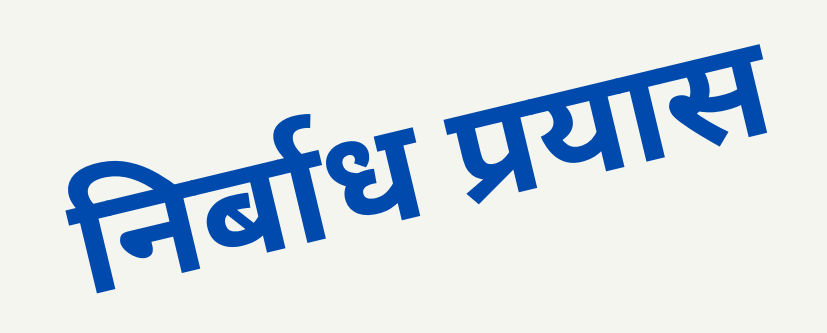

### **वैश्वि क लो कप्रि यता**

### **पॉ डका स्टिं ग अब है हर नगर - हर डगर**

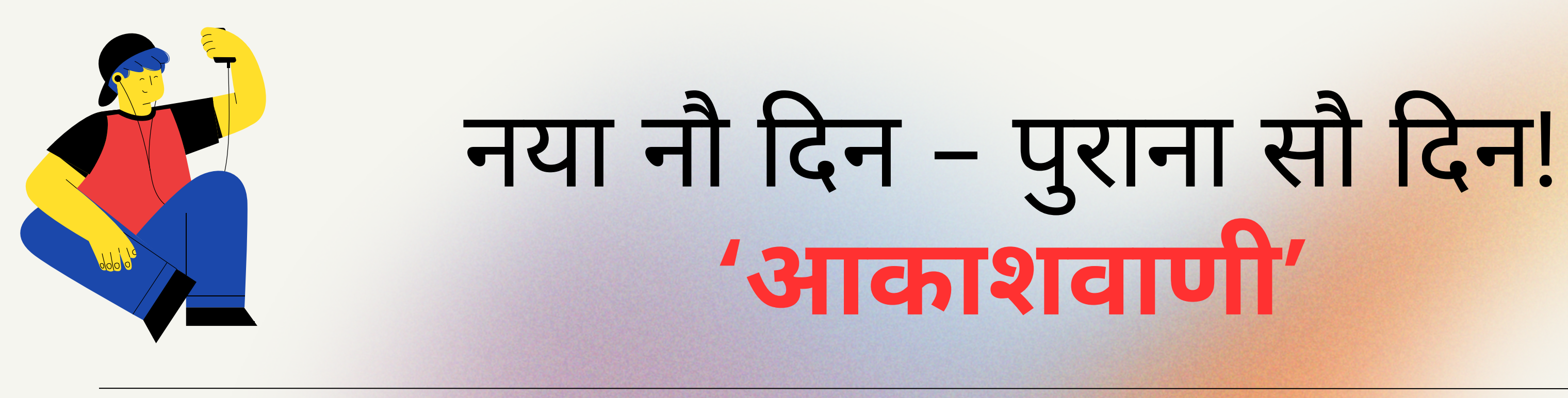

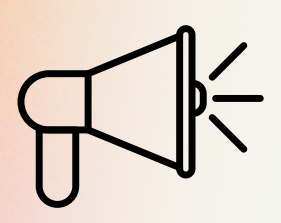

**श्रुति - सुनने का कौ शल प्रथम! मूलभूत वि शेषता - सुनने की है सा मर्थ्य के अनुरूप धन और समय** यह सेशन ला इव के बा <sup>द</sup> भी **NCERT** के यूट्यूब चैनल पर उपलब्ध रहेगा ! **https://ciet.nic.in/**

 $(\mathcal{V})$ 

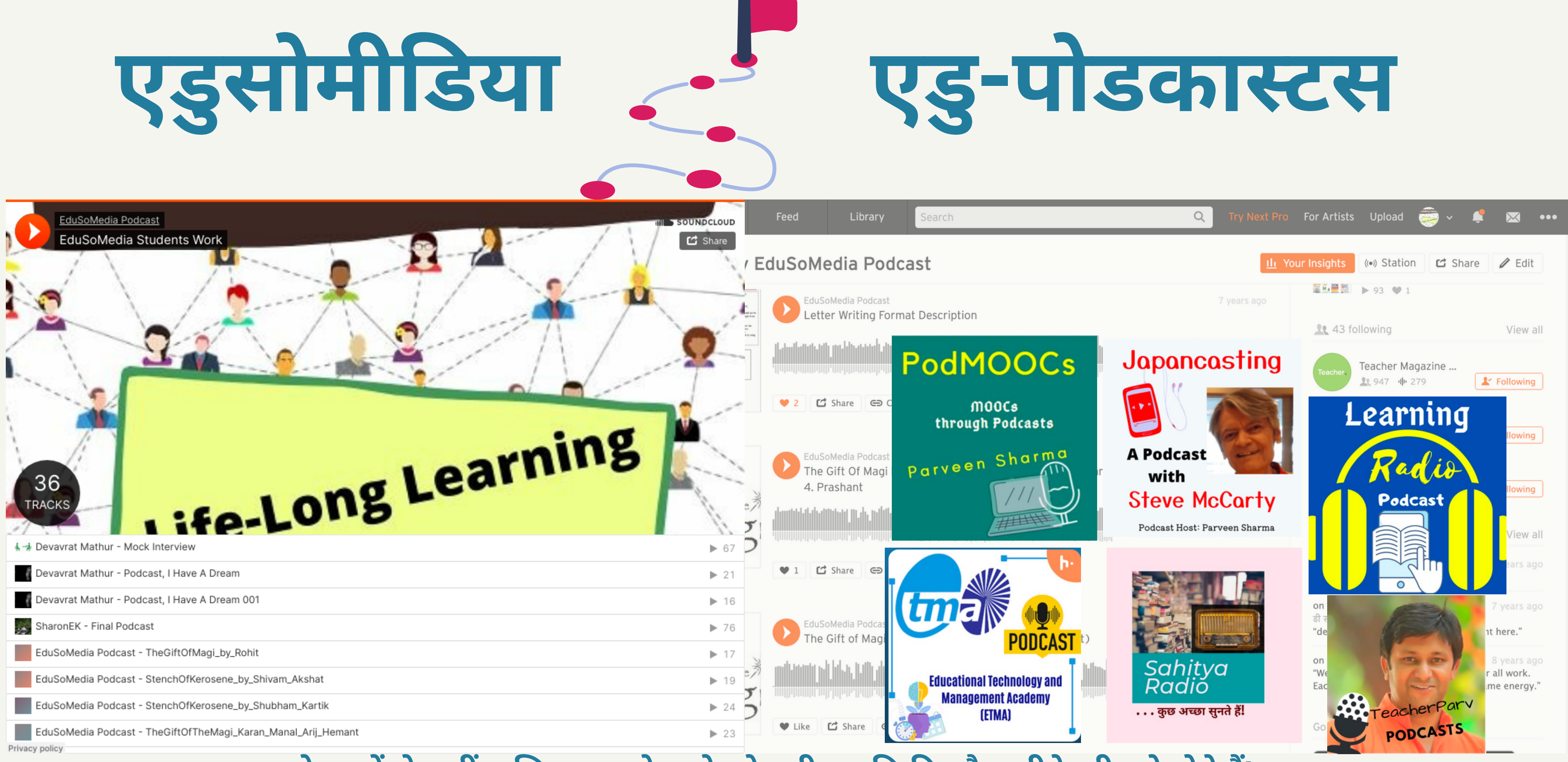

पढ़ने वालों से कहीं अधिक, पढ़ाने वाले को नयी तकनिकी और तरीके सीखने होते हैं!

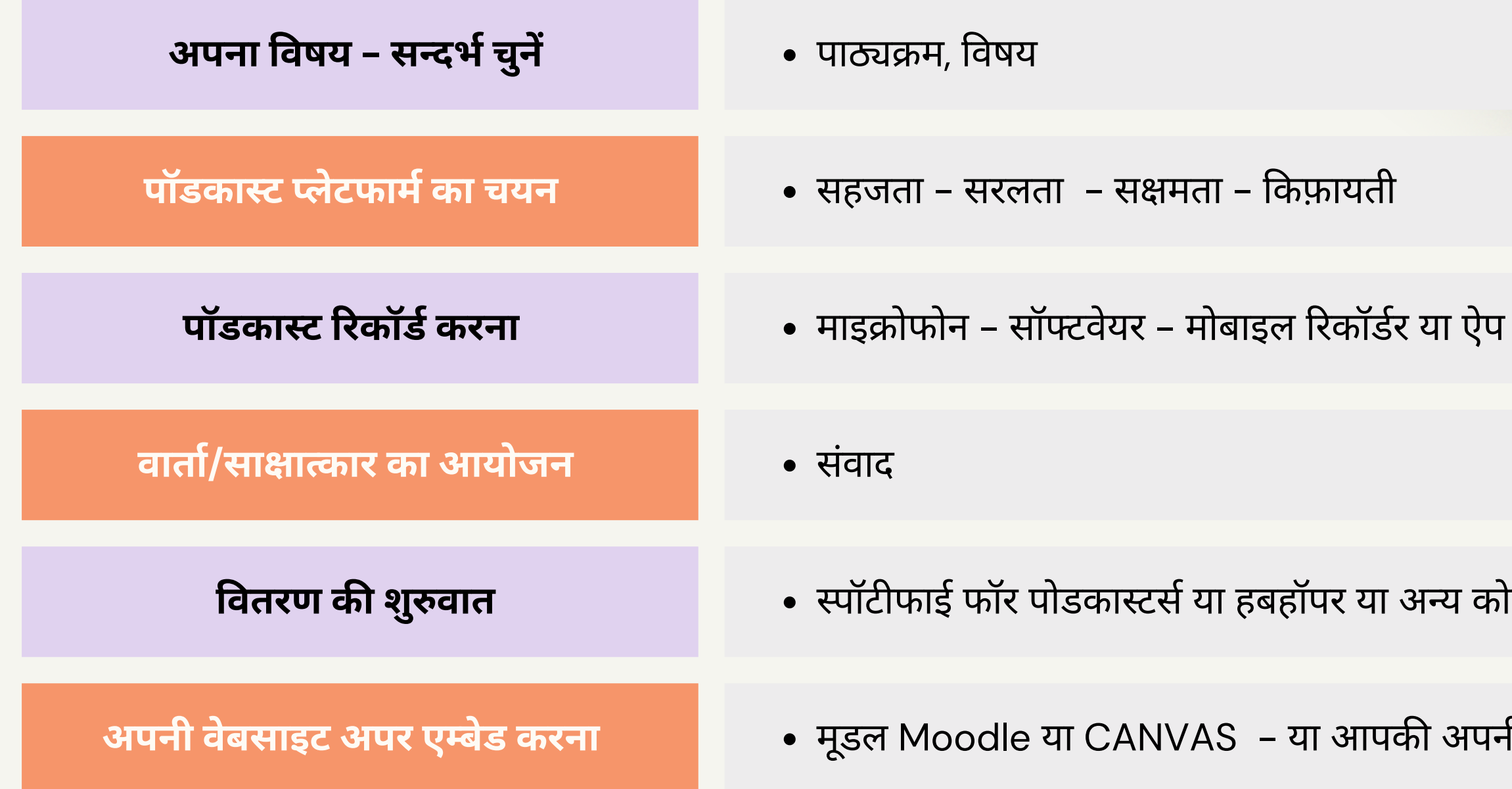

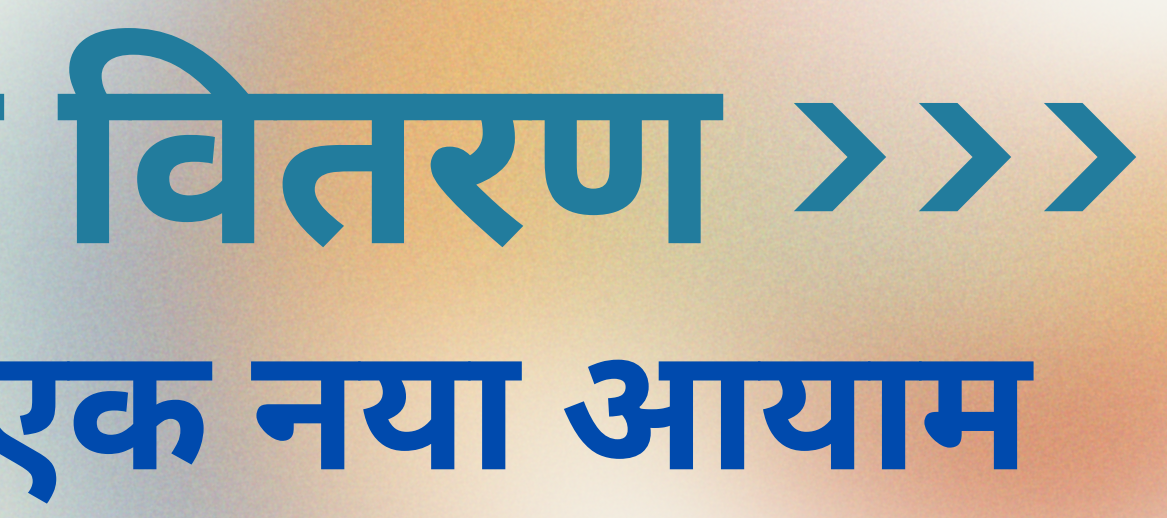

**वि तरण की शुरुवा त** स्पॉ टी फा ई फॉ र पो डका स्टर्स या हबहॉ पर या अन्य को ई प्लेटफॉ र्म - वि वरण सहि त अपलो ड करें

**अपनी वेबसा इट अपर एम्बेड करना** मूडल Moodle या CANVAS - या आपकी अपनी वेबसा इट पर

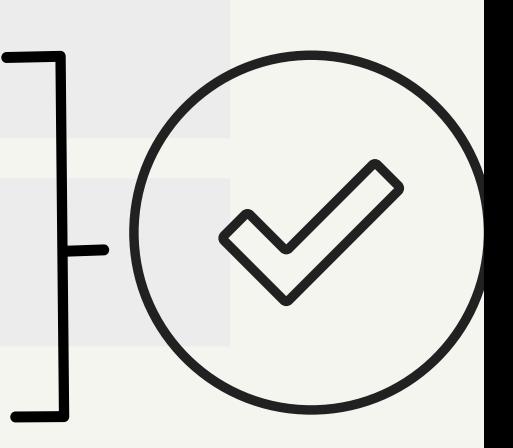

# **पॉ डका स्ट बना ना और वि तरण >>> ऑडि यो आधा रि त MOOCs: एक नया आया म**

**Internet Archive** is a non-profit library of millions of free books, movies, software, music, websites, and more. https://archive.org/details/audio

 $\mathrel{\mathop:}=$ 2.5M 10M 15M 1M 4.7M 250K 1.8M 821B 38M

Search

GO

**Advanced Search** 

- 
- Hubhopper
- Podbean
- 

# **Spotify for Podcasters** • SoundCloud

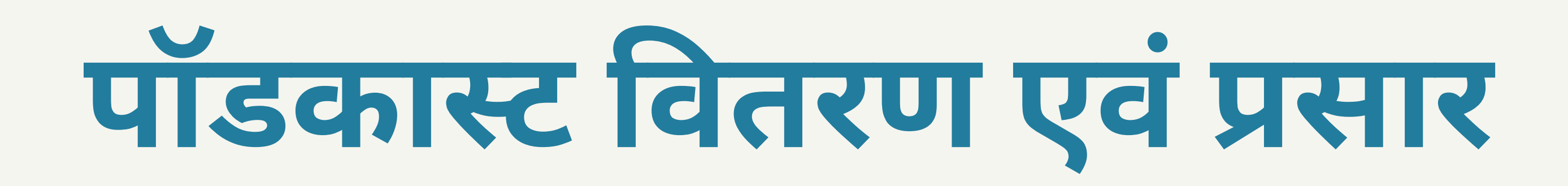

### Free public domain audiobooks

**<https://librivox.org/>integram**<br>https://librivox.org/

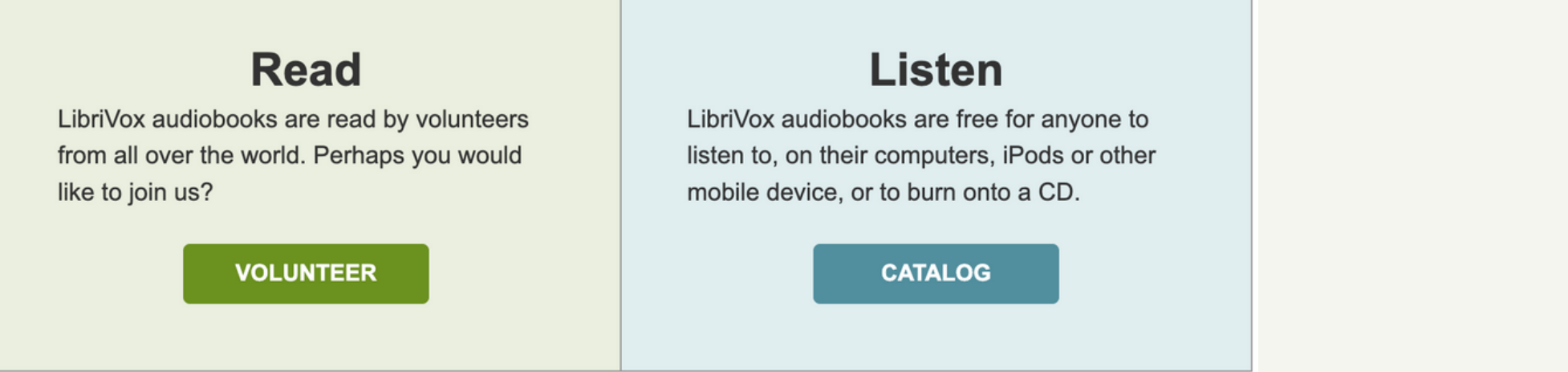

**\*For Background Music in Editing on Audacity - Pixabay, YouTube Audio Library etc. (PreferCopyright Free)**

# **ला इव - आइये सी खते हैं!**

### **Embed Your Podcasts - on Website or Blogs or LMS**

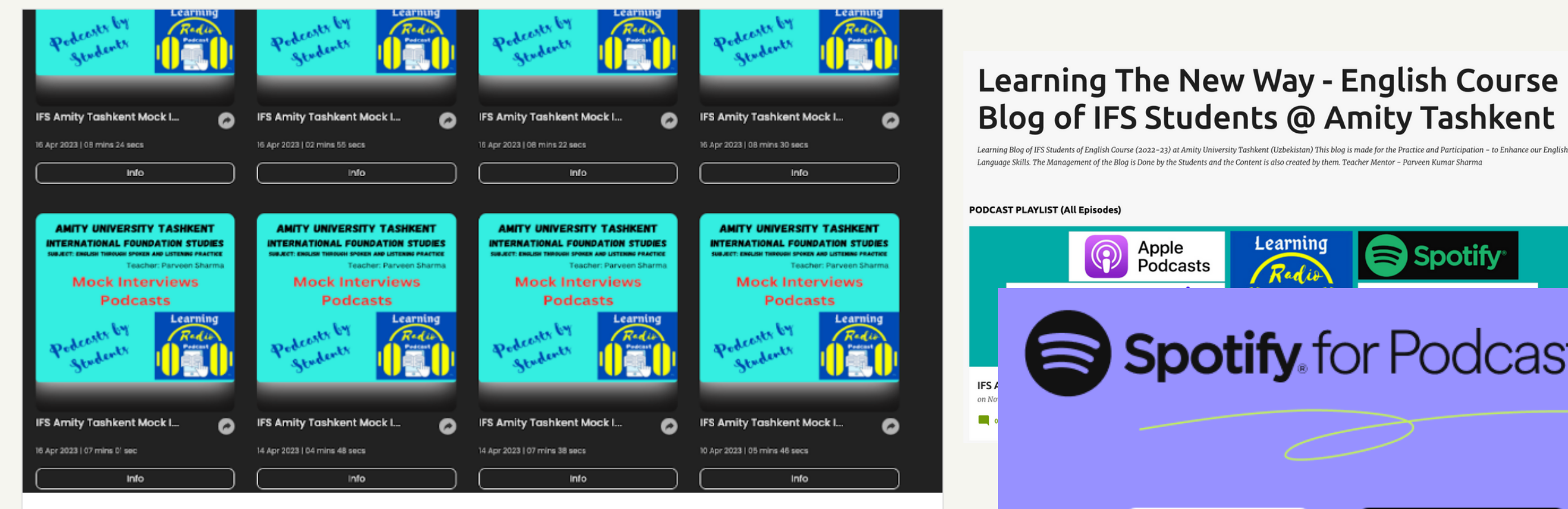

### Learning The New Way - English Course Blog of IFS Students @ Amity Tashkent

Learning Blog of IFS Students of English Course at Amity University Tashkent (Uzbekistan) This blog is made for Students and to engage them in Practice and Participation. It aims to Enhance the English Language Skills. The Management of the Blog is Done by the teacher through Students and the...

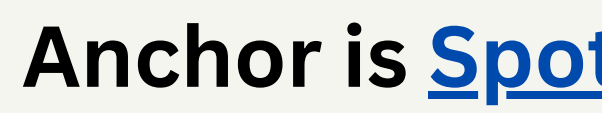

e blogspot.com

### **Anchor is Spotify For Podcasters**

**now**

**AMITY UNIVERSITY TASHKENT INTERNATIONAL FOUNDATION STUDIES** CHO ICAT: ENGLICH THOOHAN COOKEN AND LICTENING ODAATIC Teacher: Parveen Sharm **Mock Interviews Podcasts** Learning

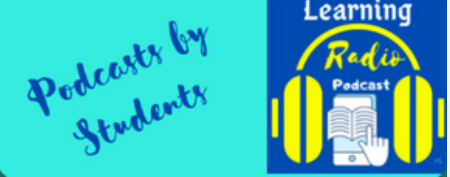

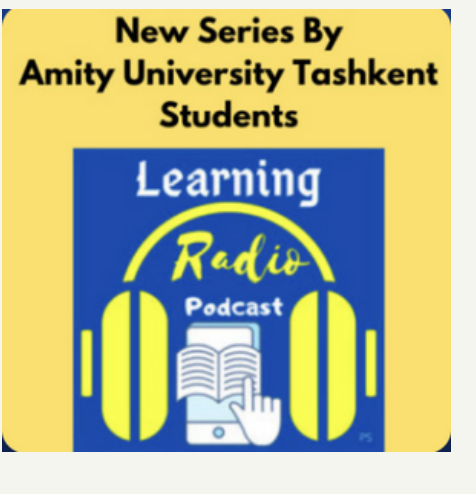

### **podcasters.spotify.com**

### Learning The New Way - English Course Blog of IFS Students @ Amity Tashkent

Syllabus IFP 106 (IETP-I)

Q Search this blog

Learning Spotify

**Learning Radio FS Amity Tashkent Mock** 

### **Spotify** for Podcasters

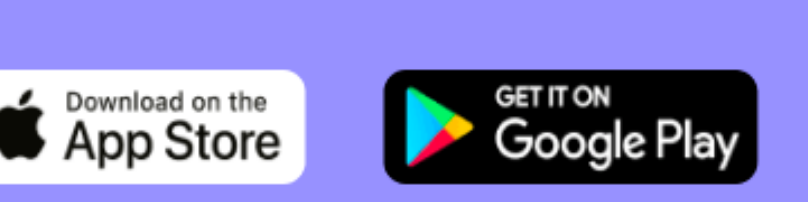

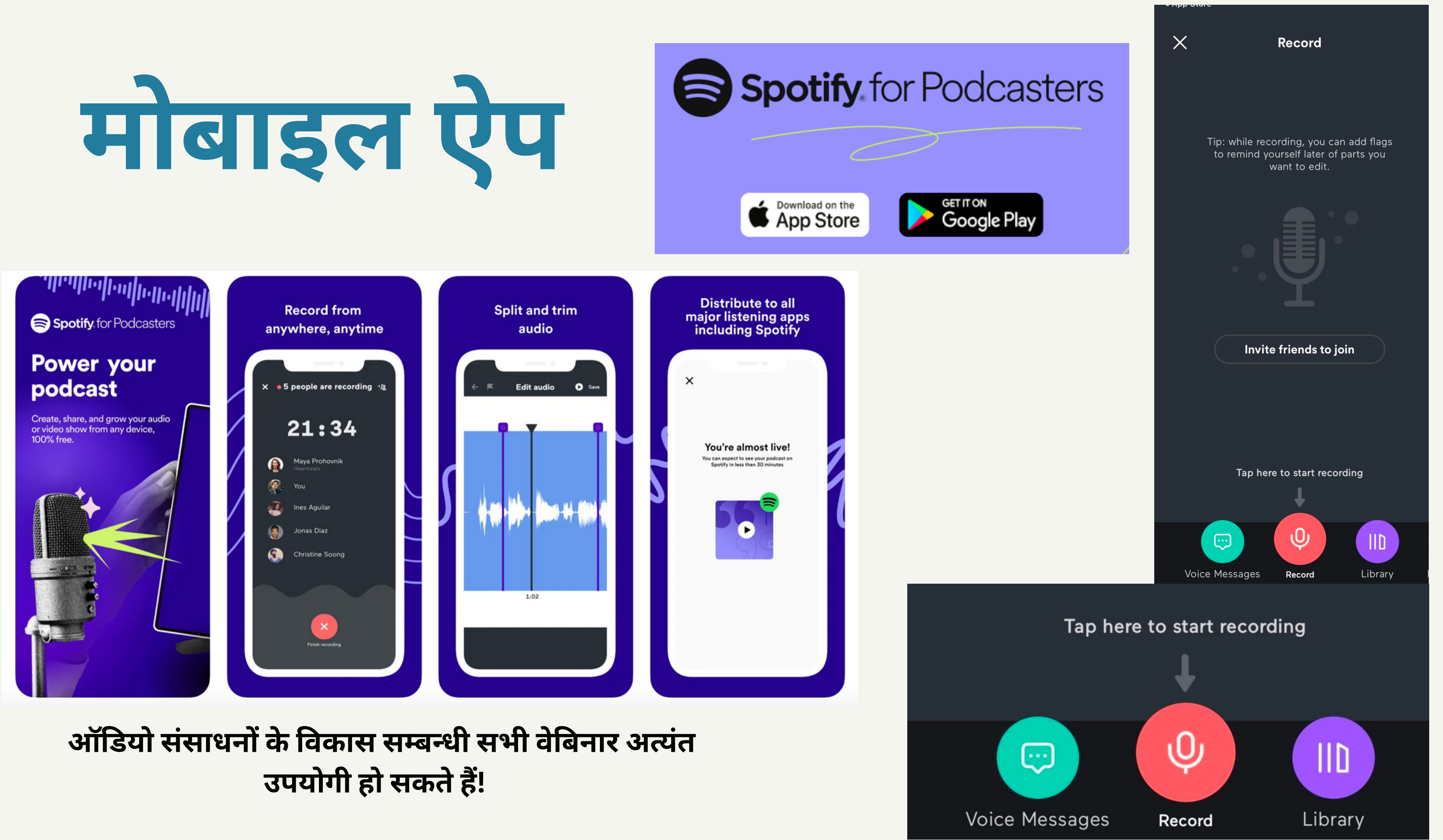

### podcasters.spotify.com

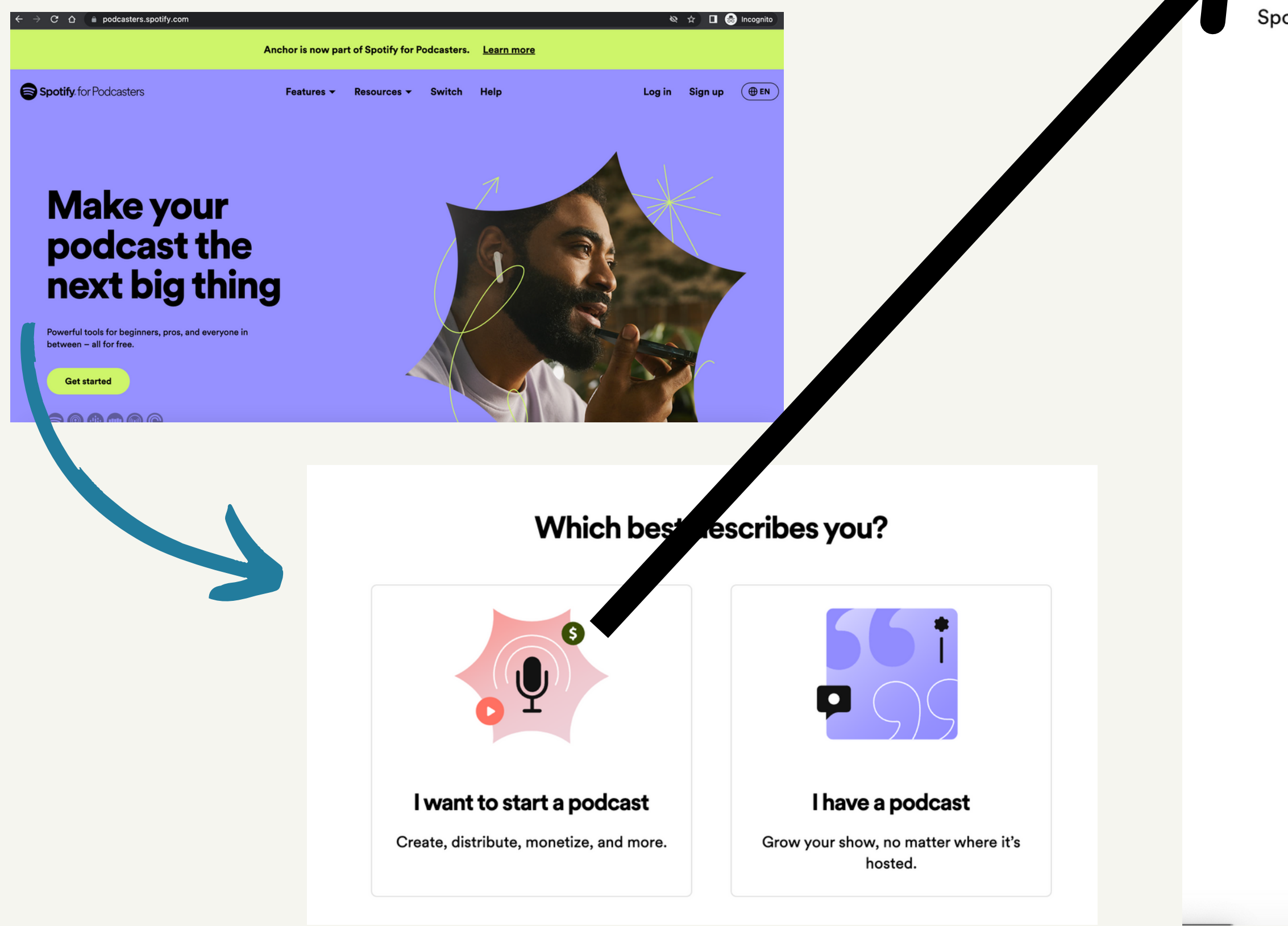

### **Sign up for Spotify for Podcasters**

### Spotify's free podcasting platform-the easiest way to create, distribute, and monetize your show.

Already have an account? Log in

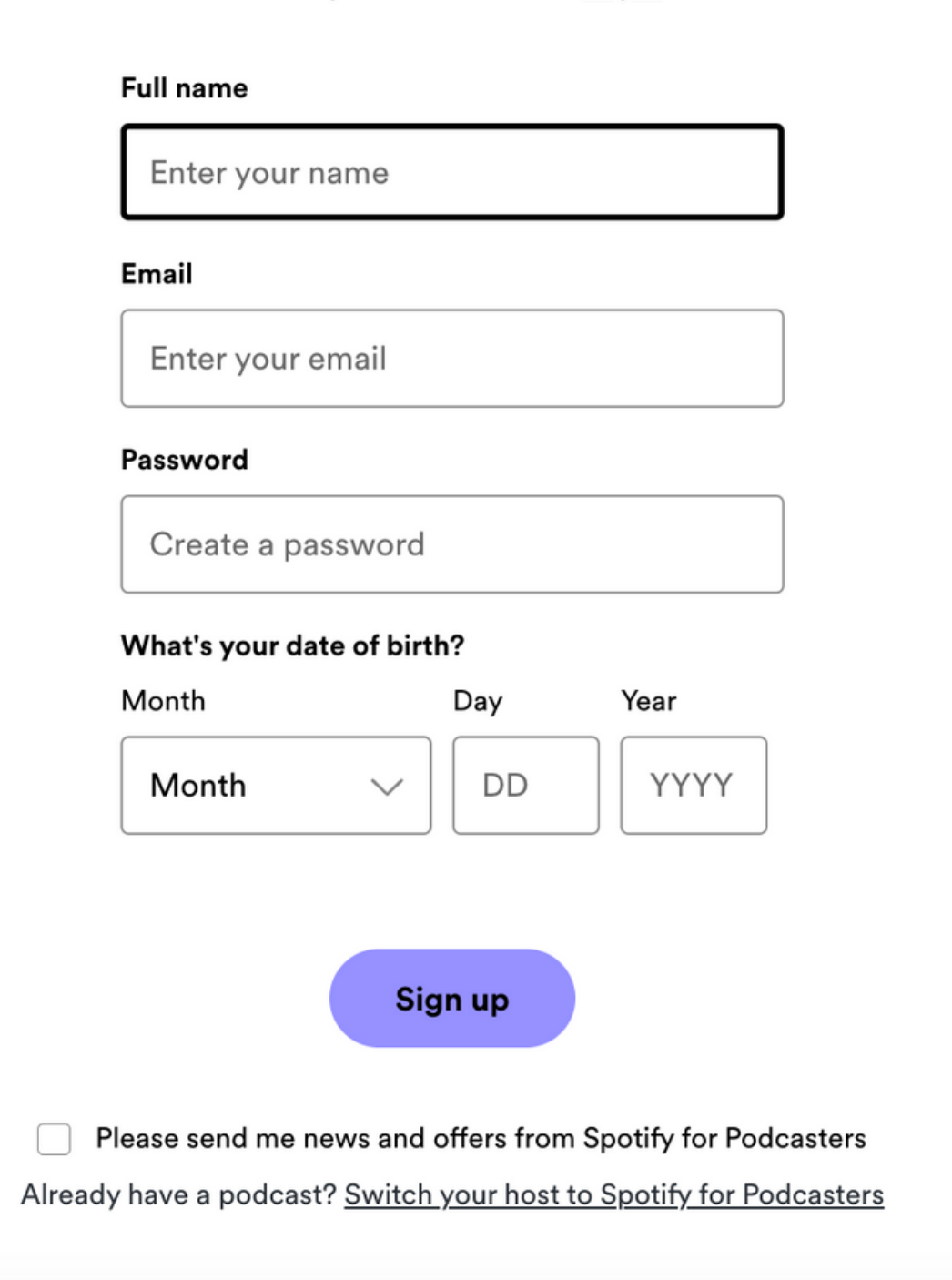

By continuing, you agree to our Terms of Service and acknowledge you have read the Privacy Policy.

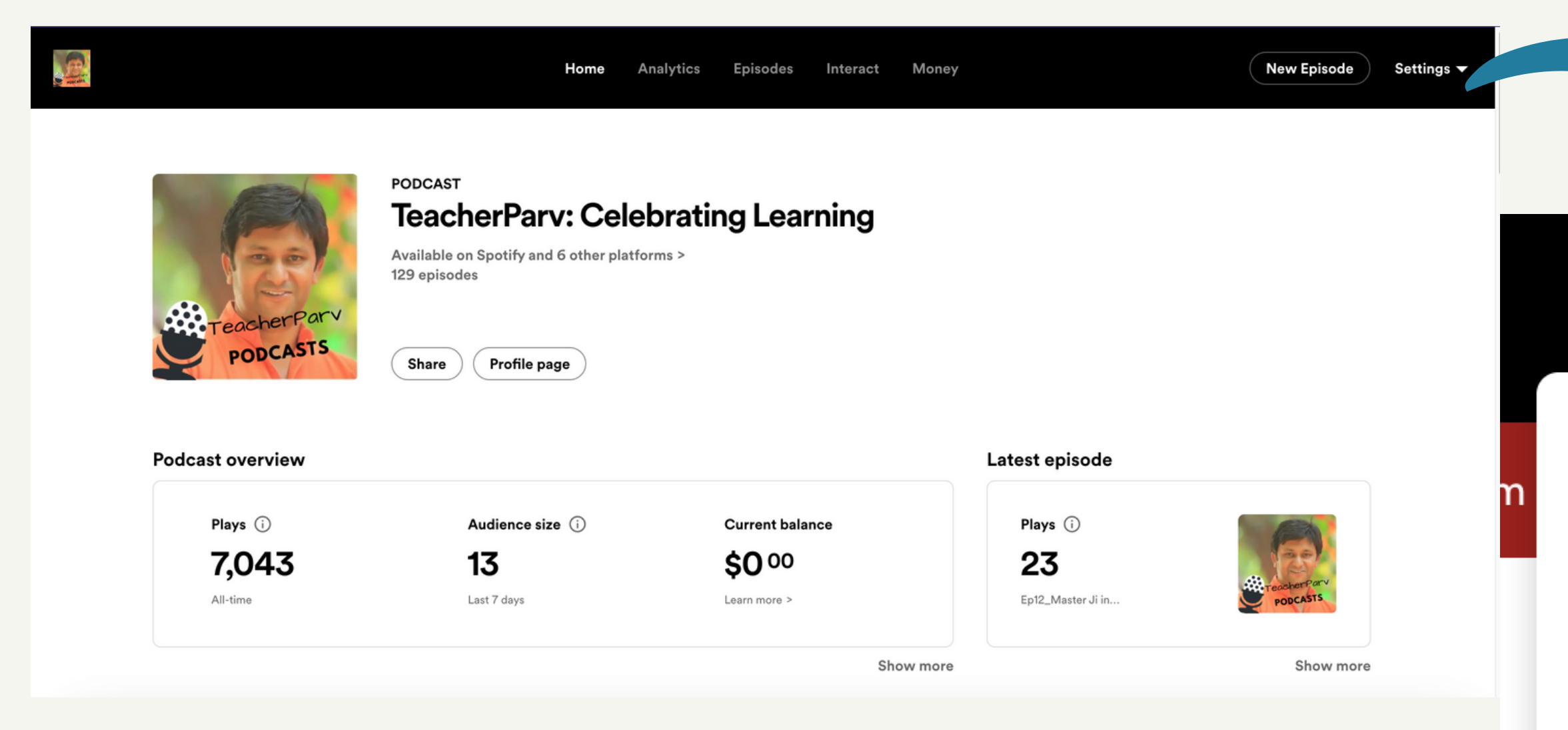

# **Setting Your Account!**

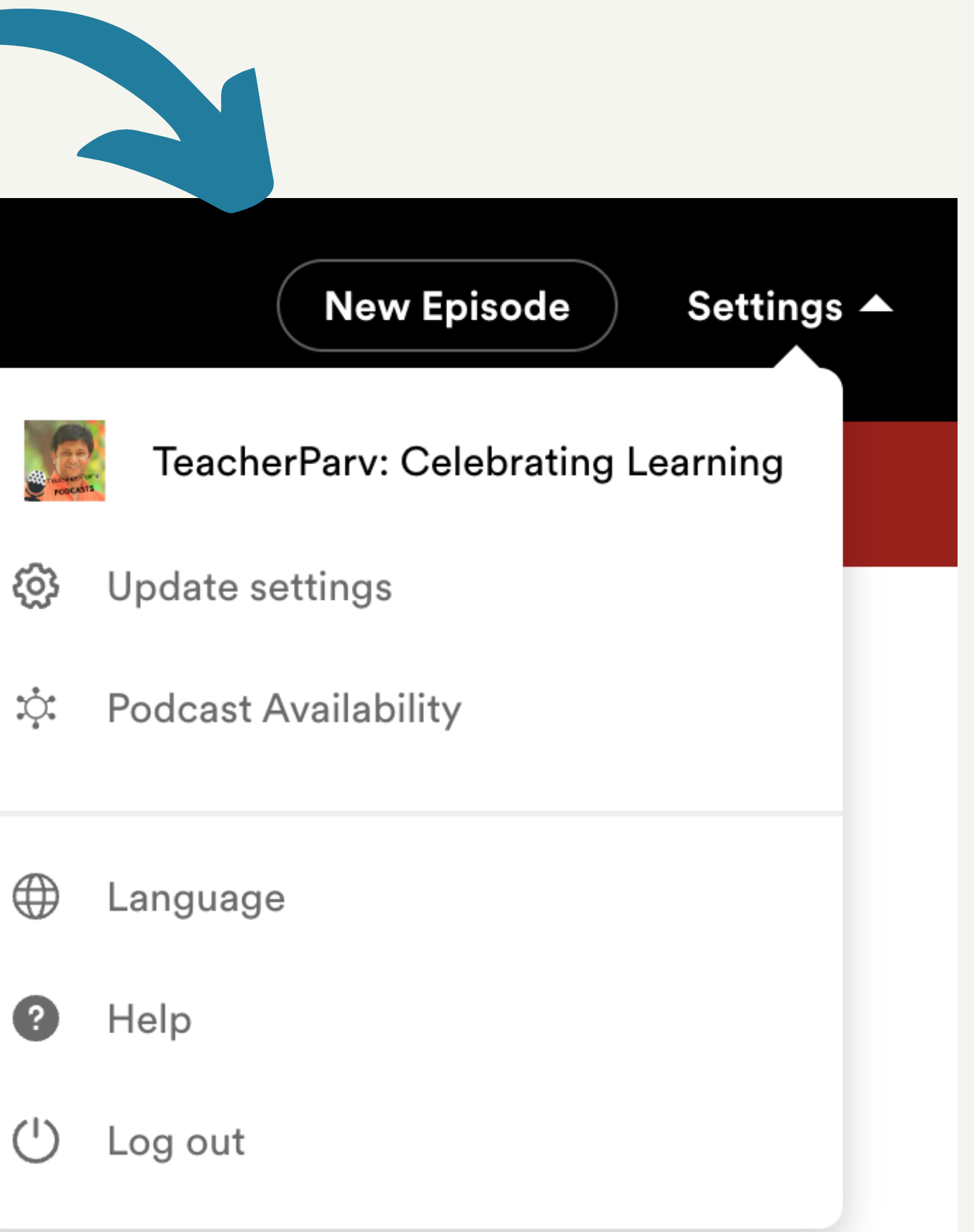

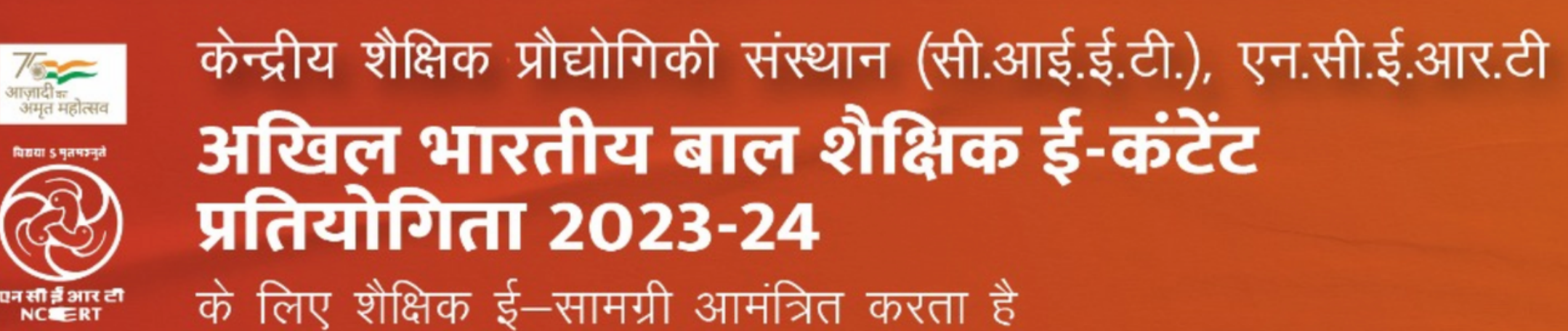

### प्रविष्टियाँ भेजने की अंतिम तिथि 31 दिसम्बर, 2023 है।

अधिक जानकारी एवं प्रवेश फॉर्म के लिए कृपया वेबसाईट देखें: https://ciet.ncert.gov.in/activity/AICEeCC

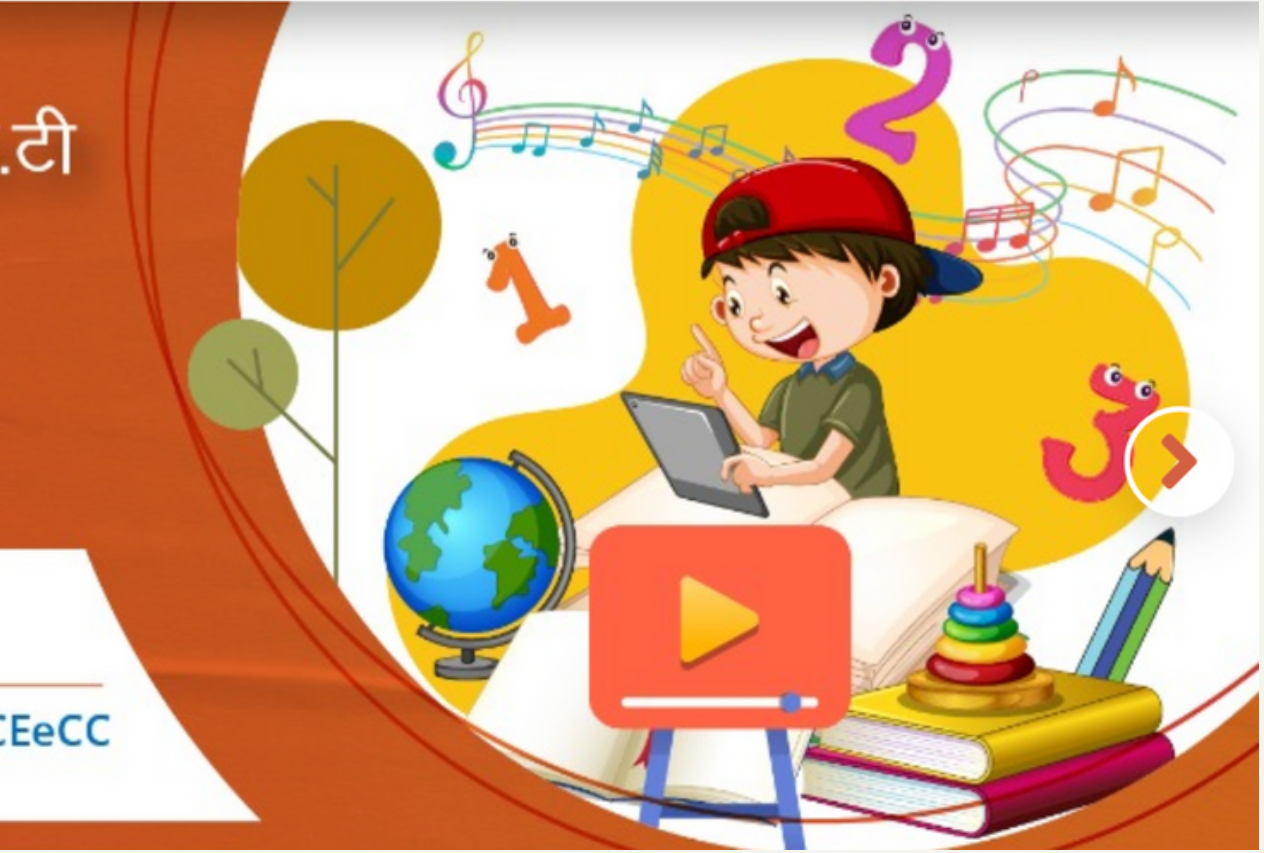

# शैक्षणिक जगत के लिए: **Learning Management Systems MOODLE & CANVAS** moodle CANVAS

**SPOC - Small Private Open Course**

**MOOC-Massive Open Online Courses**

**BE Creators!!!**

**Hey Teachers!**

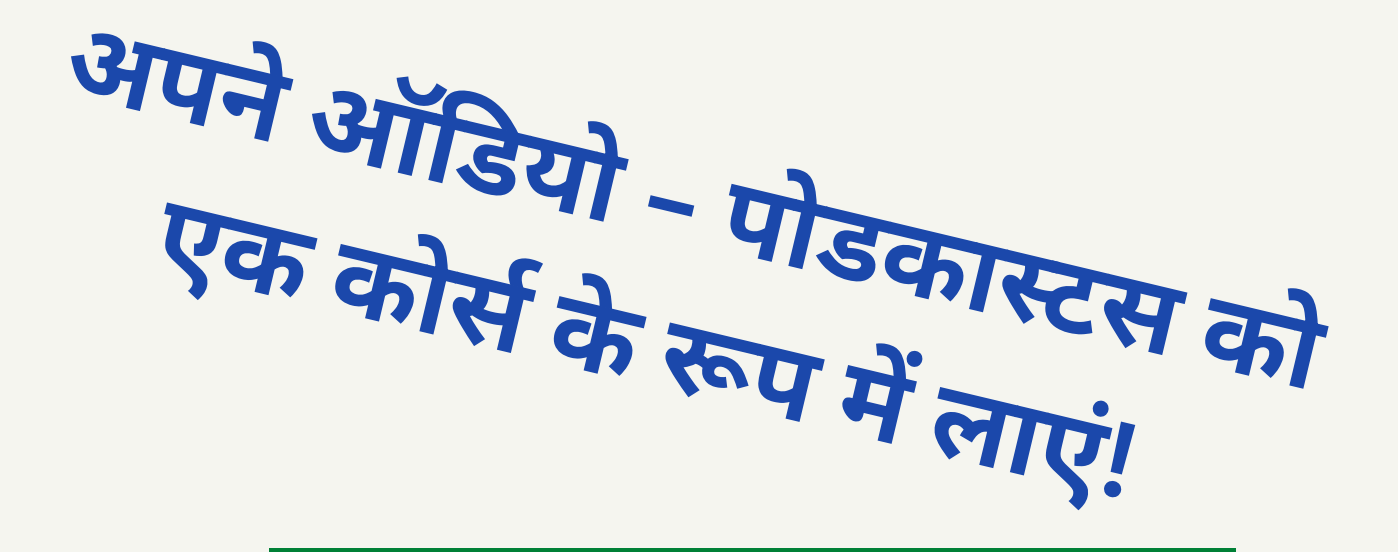

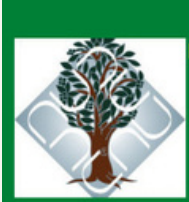

**BEDKAR UNIVERSITY DELHI** 

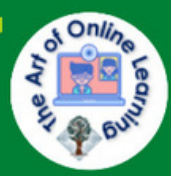

https://aud.ac.in/

JOIN THE 4-WEEK ONLINE COURSE

INVITES YOU TO

### **PODCASTS IN EDUCATION**

A powerful instructional method to transform what you teach and learn into THE ART OF STORY TELLING, and unleash your CREATIVE MINDSET by providing personalized narrative feedback.

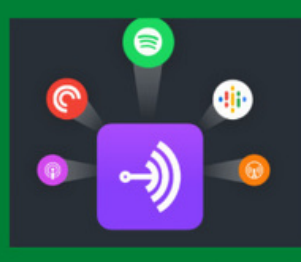

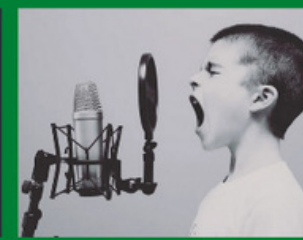

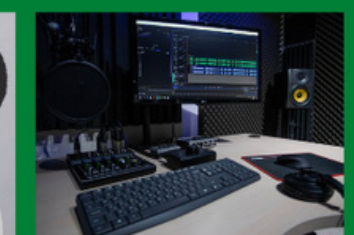

THE PIONEER COURSE **STARTS ON DECEMBER 21, 2020** 

Registration link: https://tinyurl.com/EduPodCour

**Course Creators** Ramesh C Sharma \* Parveen Sharma \* Mo Aghazadeh

# **एक बा र दो हरा लेते हैं, जो सी खा हमने अभी -**

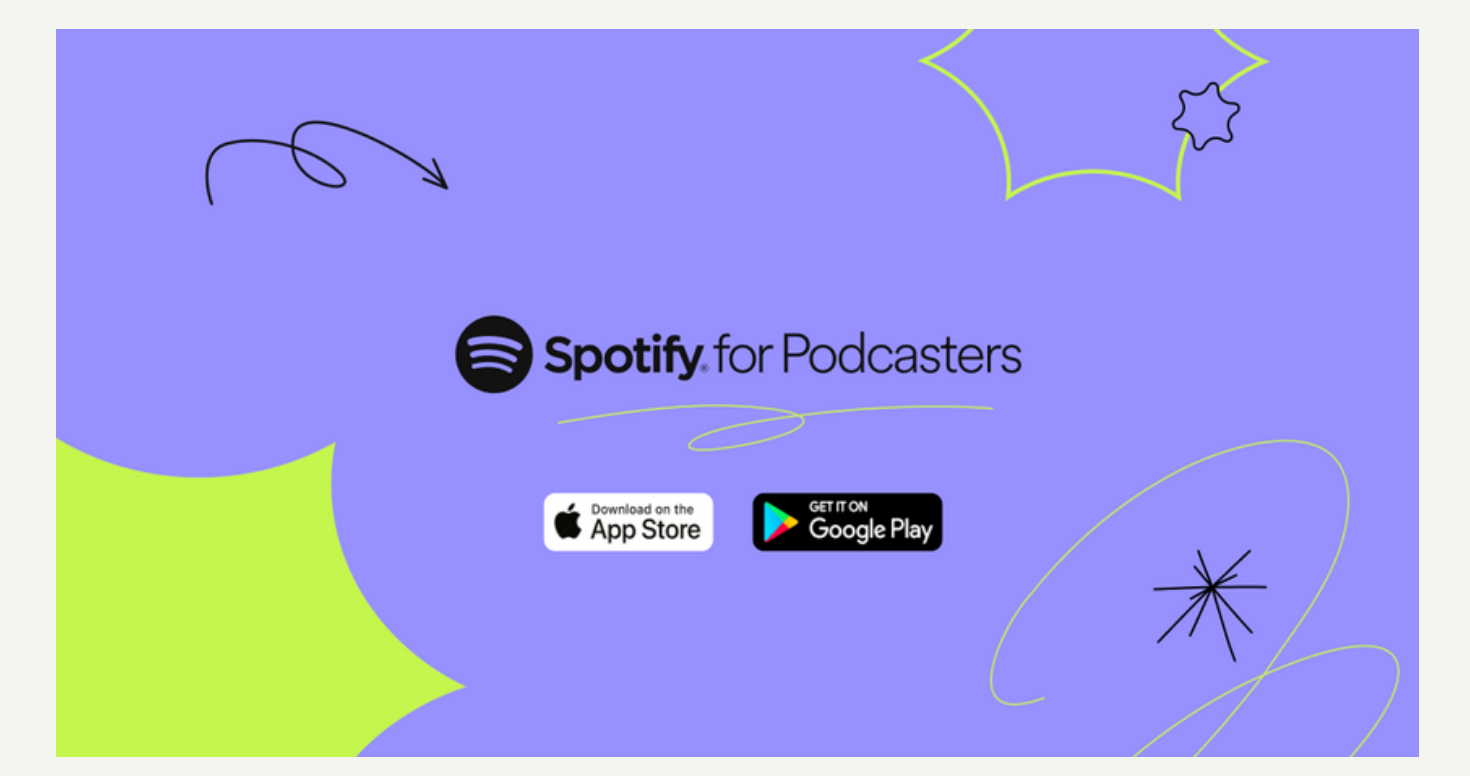

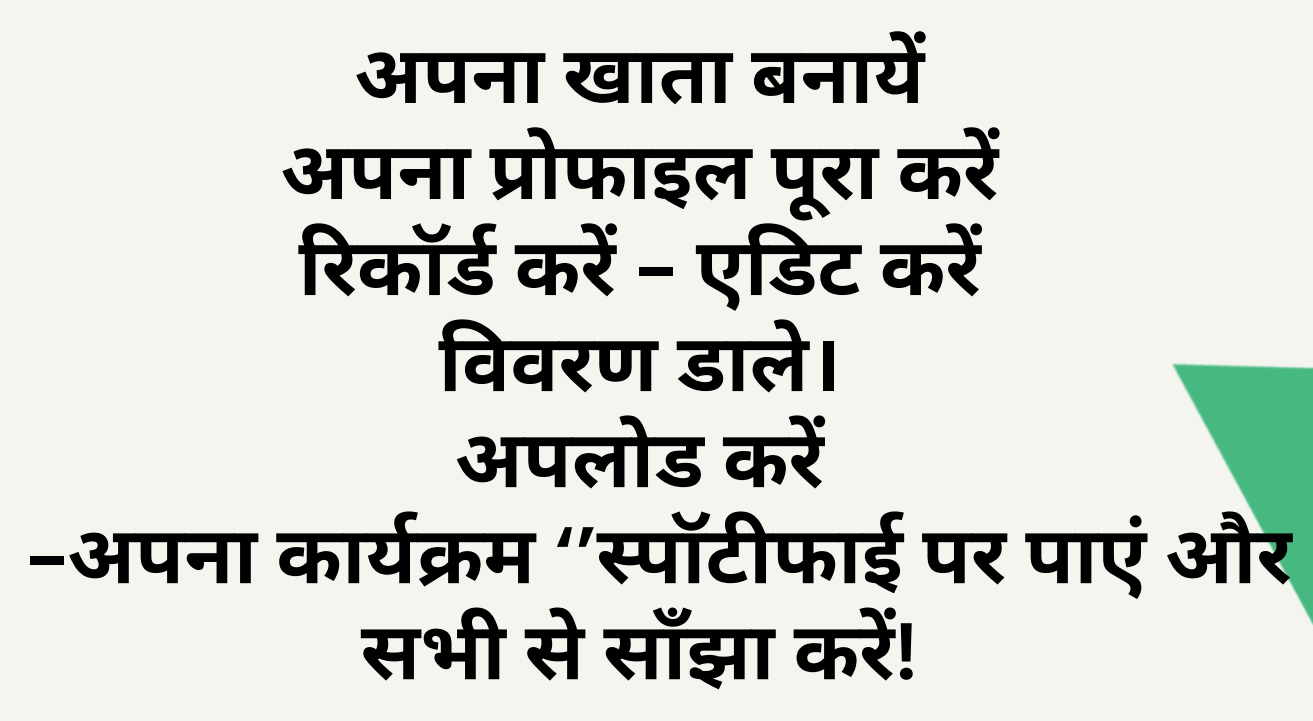

### hubhopper studio

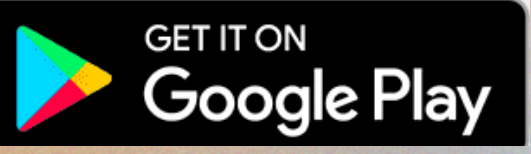

# follow

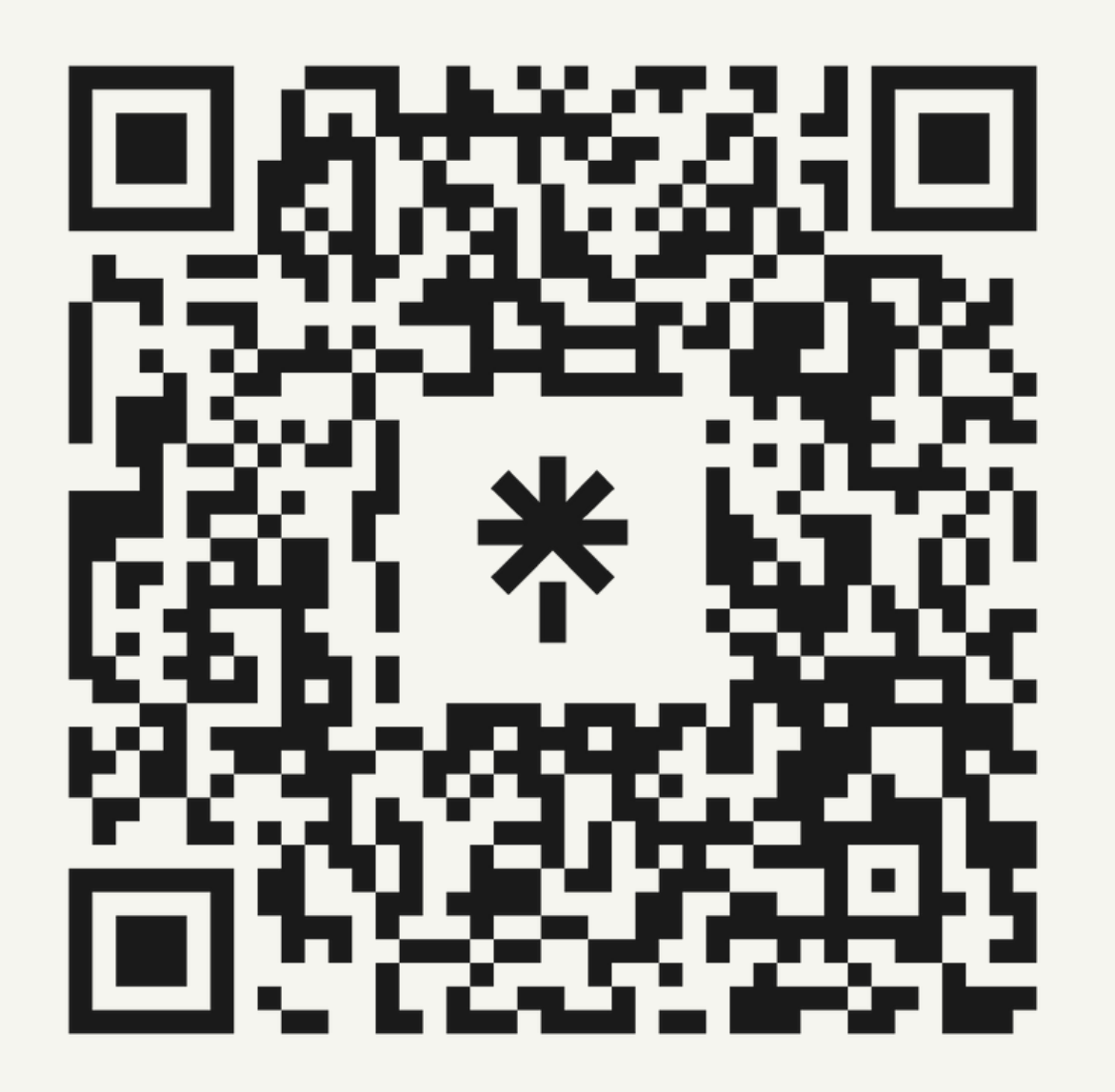

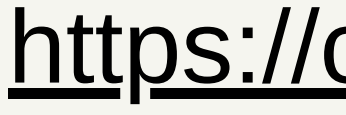

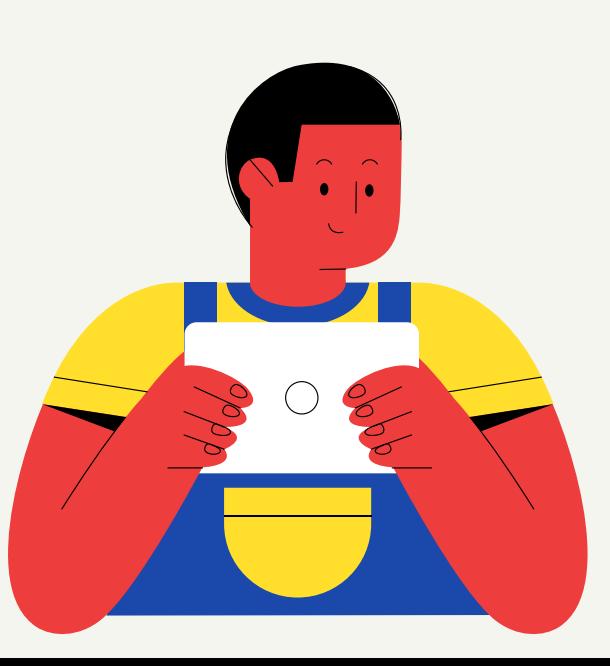

## **LinkTr.ee/TeacherParv**

**TeacherParv@gmail.com**

### <https://ciet.ncert.gov.in/activity/eca>s

### **सन्दर्भ - अध्ययन सा मग्री**

- **Japancasting Podcast: https://eklavyaparv.com/edusomedia/japancasting-podcast** 1.
- **Amity Tashkent: https://open.spotify.com/playlist/4LV5l8W9S2ahUEr4NYwpnG** 2.
- **Content for NCERT: https://open.spotify.com/playlist/4qloZTxR23XzS4ZjHK0oJW** 3.
- **https://soundcloud.com/edusomedia/sets/edusomedia-students-work** 4.
- **https://learningradio.hubhopper.com/** 5.
- **https://learningradio.podbean.com/** 6.
- **https://soundcloud.com/edusomedia/tracks** 7.
- **TeacherParv Podcasts: https://open.spotify.com/show/5bd6SyJejrBRvDjtf9jlVR** 8.
- **PodMOOCs: https://open.spotify.com/show/5nD1QKnUB5FXwV0T2f0bpW** 9.
- **https://podcasters.spotify.com/pod/show/teacherparv** 10.
- **Spotify For Anchors Video Session: [https://youtu.be/WR74AWckPwU](https://youtu.be/Db0F1Q1IGew)** 11.